## Fichier:Fabrication du Kit ArchiLab 1FabCloisons-01.png

Erreur lors de la création de la miniature : Fichier avec des dimensions supérieures à 12,5 MP

Fichier [d'origine](https://wikifab.org/images/3/3e/Fabrication_du_Kit_ArchiLab_1FabCloisons-01.png) (4 515 × 2 781 pixels, taille du fichier : 460 Kio, type MIME : image/png) Fabrication\_du\_Kit\_ArchiLab\_1FabCloisons-01

## Historique du fichier

Cliquer sur une date et heure pour voir le fichier tel qu'il était à ce moment-là.

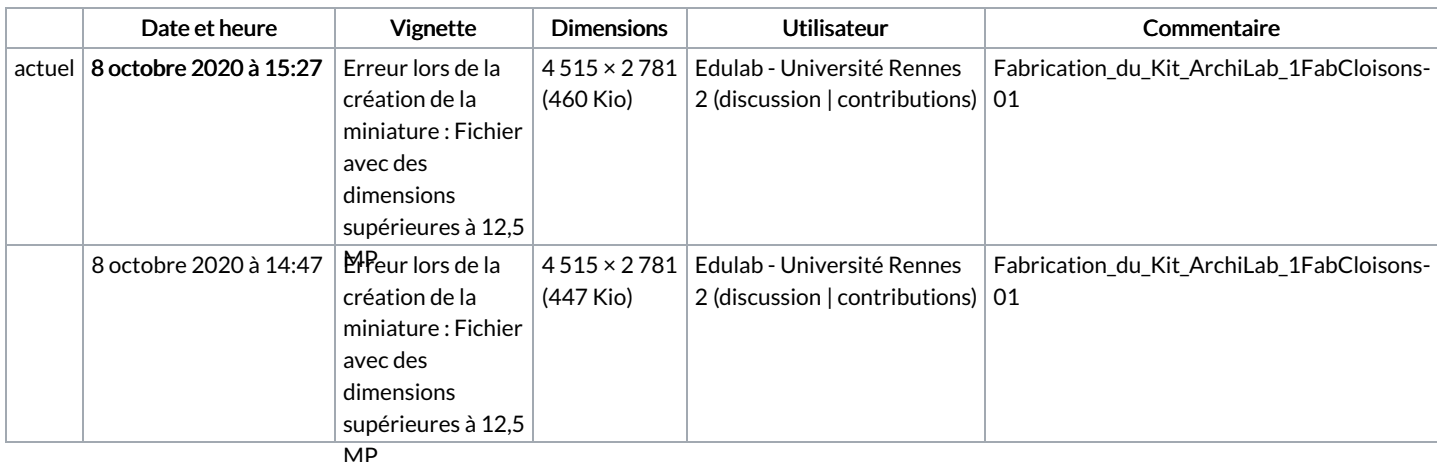

Vous ne pouvez pas remplacer ce fichier.

## Utilisation du fichier

Le fichier suivant est un doublon de celui-ci (plus de [détails](https://wikifab.org/wiki/Sp%25C3%25A9cial:Recherche_fichier_en_double/Fabrication_du_Kit_ArchiLab_1FabCloisons-01.png)) :

Fichier:Fabrication du Kit ArchiLab [1FabCloisons-okok.png](https://wikifab.org/wiki/Fichier:Fabrication_du_Kit_ArchiLab_1FabCloisons-okok.png)

Aucune page n'utilise ce fichier.

## Métadonnées

Ce fichier contient des informations supplémentaires, probablement ajoutées par l'appareil photo numérique ou le numériseur utilisé pour le créer. Si le fichier a été modifié depuis son état original, certains détails peuvent ne pas refléter entièrement l'image modifiée.

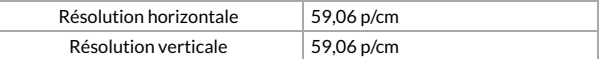

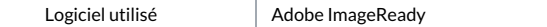